## Les réseaux - Internet

#### Historique

- Réseau local
- Internet
- **Les protocoles**
- Sites Web et Urls
- **Navigateur**
- Requête Http
- Le langage HTML

# Historique (rapide !) **Avant 1970**, des réseaux locaux uniquement. Sous l'impulsion de la défense des USA et des universités américaines, les connexions entre réseaux se développent. **1972** : 37 sites reliés nouveau service : courrier électronique le protocole TCP/IP proposé comme standard

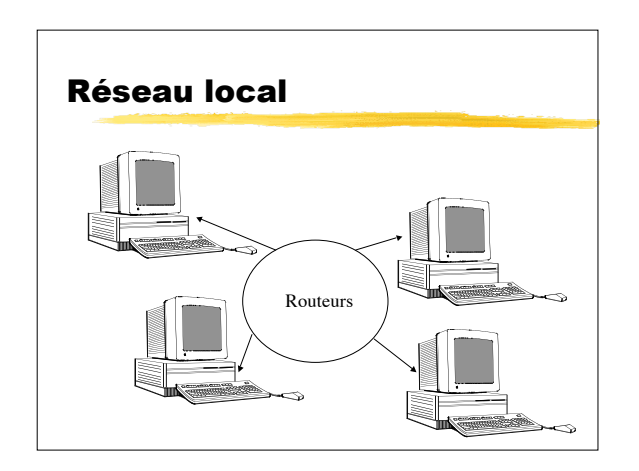

## Réseau local

- Possibilité de **partager des ressources** : disques, imprimantes, modems, …
- Nécessité de « discuter » entre les machines du réseau : les **protocoles**.
- Différentes **architectures**.

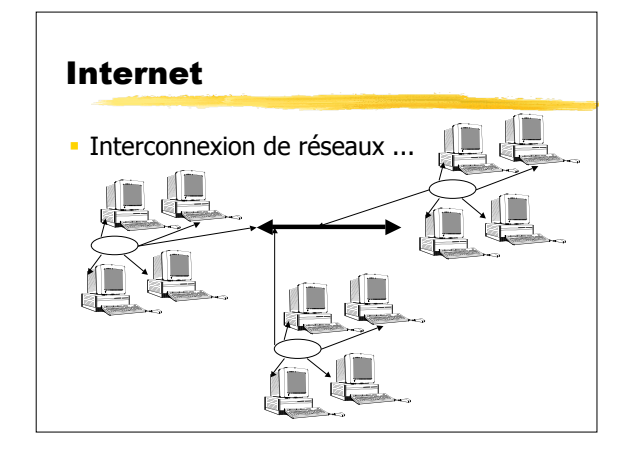

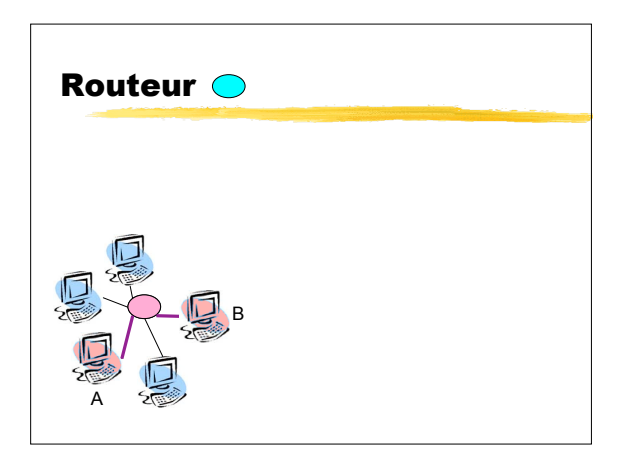

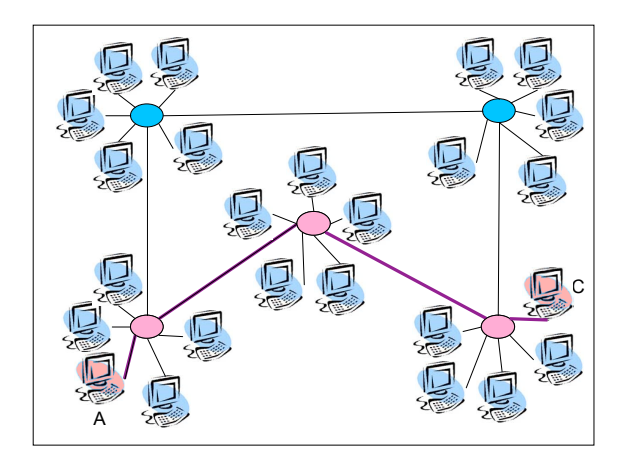

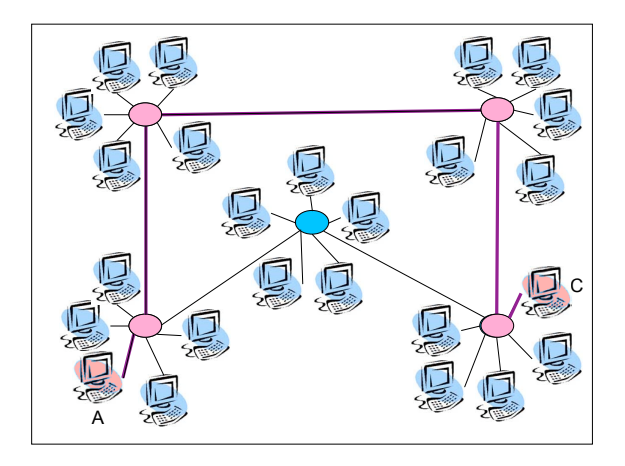

#### Internet

- Comment reconnaître une machine sur le réseau Toute machine est identifiée de manière unique par un **numéro IP** (192.23.24.12, 10.3.7.12 dans le réseau du campus, …) On peut aussi leur donner un nom : www.univ-montp3.fr
- Les machines sont regroupées en **domaines** : fr, uk, com, edu, …
- Eventuellement en sous-domaines : univ-montp3, google, ...

#### Les protocoles

- Dans les tuyaux Internet, circulent différents paquets de données gérés par des **protocoles**. **ftp :** file transfer protocol
	- **smtp:** simple mail transfer protocol
	- **http:** hypertext transfer protocol
- Les logiciels adaptés doivent se trouver aux deux extrémités : le **serveur** et le **client**.

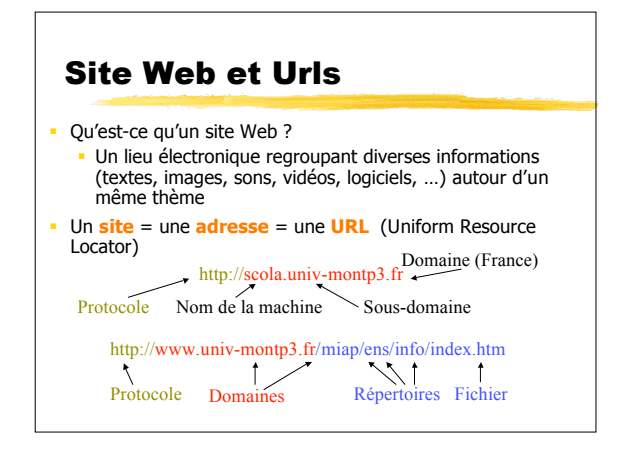

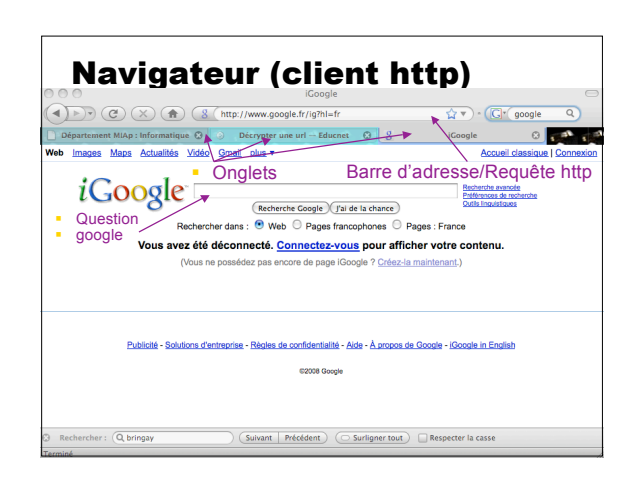

#### Requête http

#### Rôle du serveur

- Être capable de savoir qui l'interroge.
- **Etre capable de retourner une information.**
- Dès réception d'une demande, il retourne l'information (protocole de communication) : **Vous** : Je m'appelle 192.22.33.44 et je veux obtenir la page contenant les belles images des Simpsons. **Serveur** : Ok 192.22.33.44, voici la page. **Vous** : J'ai bien reçu la page, il me faut aussi les images. **Serveur** : Ok, voici les images des Simpsons. …

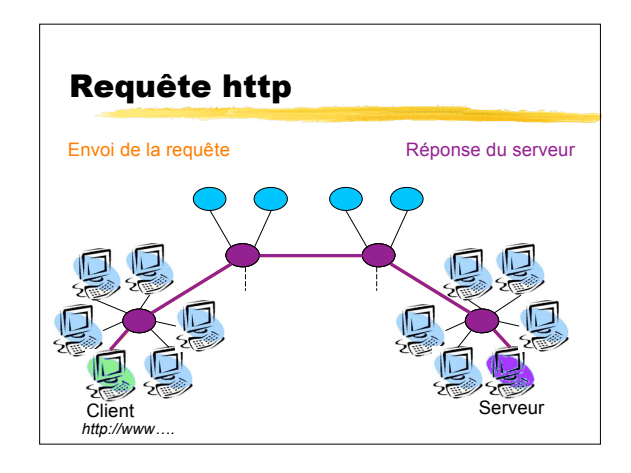

## Qu'est-ce qu'HTML?

- **H**yper **T**ext **M**arkup **L**anguage **Langage de description** de documents de texte utilisé pour le Web
- **Extensions:** .html ou .htm

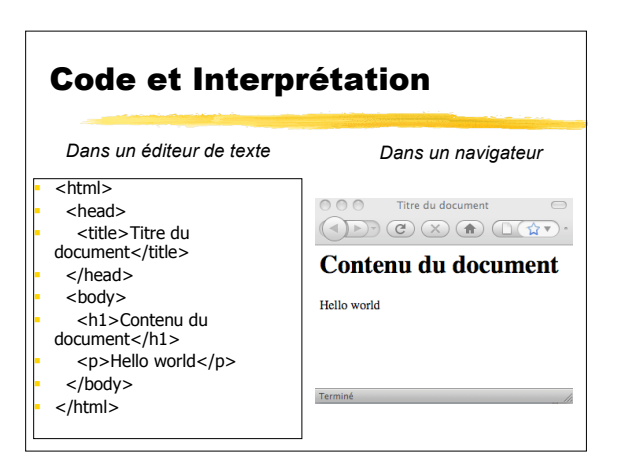

#### **Balises**

- **Interprétées** par les navigateurs, indique de quelle façon le document doit s'afficher
- Chaque balise est délimitée par : '<' et '>'  $\cdot$  <b>
- Un texte mis en forme est entouré par une balise ouvrante et une balise fermante (contenant un /)
	- $\blacktriangleright$  <b> mot en gras  $\lt/b$ >

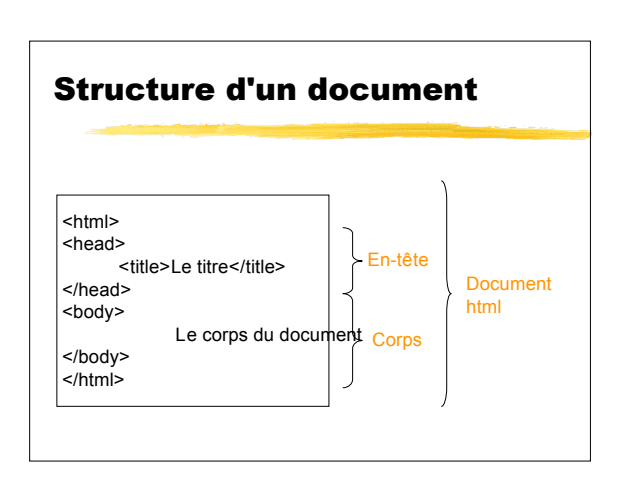

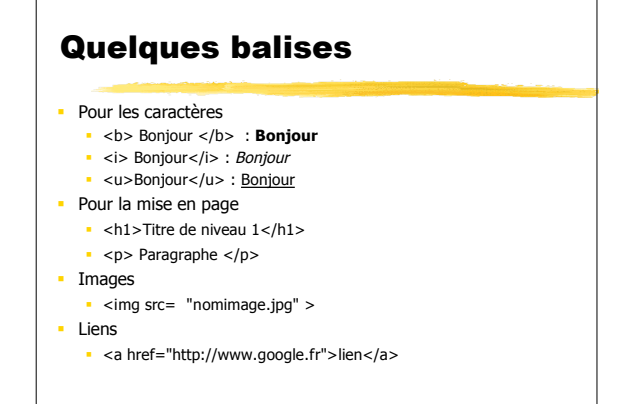

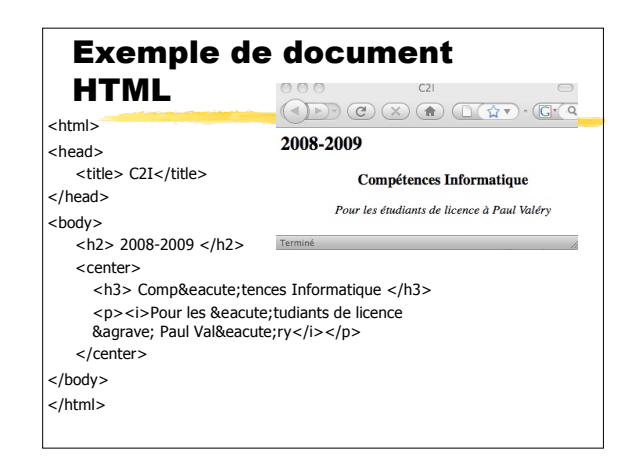